IBM Cloud Object Storage System Version 3.12.4

*Release Notes*

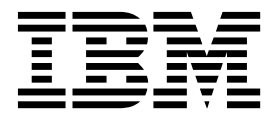

This edition applies to IBM Cloud Object Storage System™ and is valid until replaced by new editions.

**© Copyright IBM Corporation 2016, 2018.**

US Government Users Restricted Rights – Use, duplication or disclosure restricted by GSA ADP Schedule Contract with IBM Corp.

# **Contents**

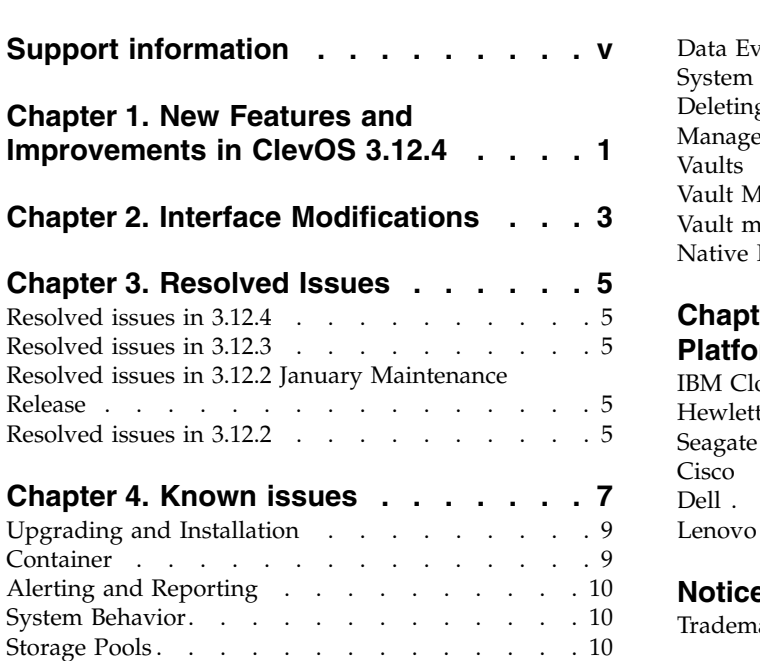

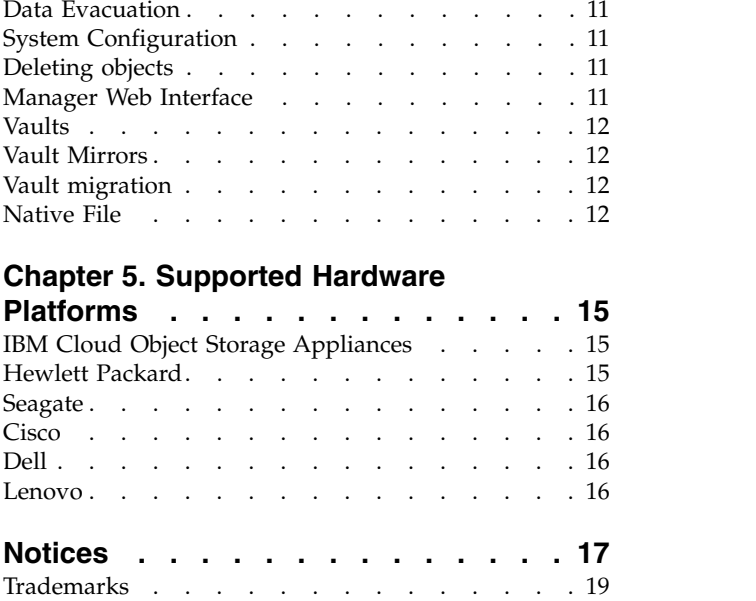

# <span id="page-4-0"></span>**Support information**

For more information on the product or help with troubleshooting, contact IBM Support at IBMCloudStorageSupport@us.ibm.com or visit the [Directory of worldwide contacts.](http://www.ibm.com/planetwide)

# <span id="page-6-0"></span>**Chapter 1. New Features and Improvements in ClevOS 3.12.4**

This release has various defect fixes.

### <span id="page-8-0"></span>**Chapter 2. Interface Modifications**

**API updates for the 3.12 release have been referenced in the following documentation:**

- CSO API Developer Guide
	- NEW section added for Compliance Enabled Vaults
- REST API Developer Guide
	- Updated section on Access Pool Management>Create an access pool Request parameters
	- Updated section on Storage Pool Management>Edit a storage pool Request parameters
	- Updated section on Administration>Configure Accesser API Request parameters
	- Added new section to Vault Management View a concentrated dispersal vault IDAs

#### **API Changes 3.12**

Only S3 is supported for operations on Protected Vaults/Objects and includes the following changes:

- v Create Vault 4 new parameters are added to the existing API: status and retention durations
- v Edit Vault 4 new parameters are added to the existing API: status, and retention durations
- v Create Vault template 4 new parameters are added to the existing API: status and retention durations
- v Edit Vault Template 4 new parameters are added to the existing API: status and retention durations
- Configure Vault Protection new api to enable the feature.

COS-26638: In prior releases, the Storage Pool Capacity and Disk Report Manager REST API provided duplicate entries for any disk within a storage pool that is not in a "good" (pre-3.10.1) or "online" (3.10.1 or later) state. This issue has now been resolved.

COS-26512: The Compliance Report has been renamed to System Usage and Configuration Summary Report. The corresponding REST API endpoints have been updated to reflect this, as have any REST API fields that specify the Compliance Report.

Support retrieval of region code and billing class separately [1141]. APIs modified for this feature:

- v Create Vault Two parameters, region and storageClass are added to the request.
- Edit Vault Two parameters, region and storageClass are added to the request.
- v Create Vault From Template Two parameters, region and storageClass are added to the request.

# <span id="page-10-0"></span>**Chapter 3. Resolved Issues**

### **Resolved issues in 3.12.4**

*Table 1. Resolved issues*

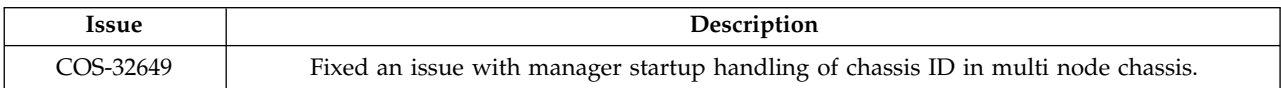

### **Resolved issues in 3.12.3**

*Table 2. Resolved issues*

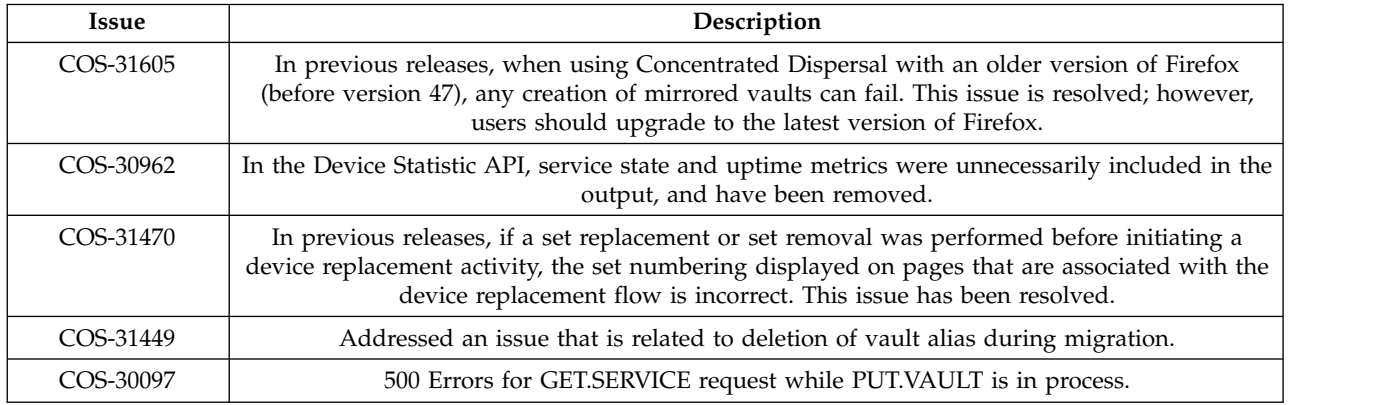

## **Resolved issues in 3.12.2 January Maintenance Release**

*Table 3. Resolved issues*

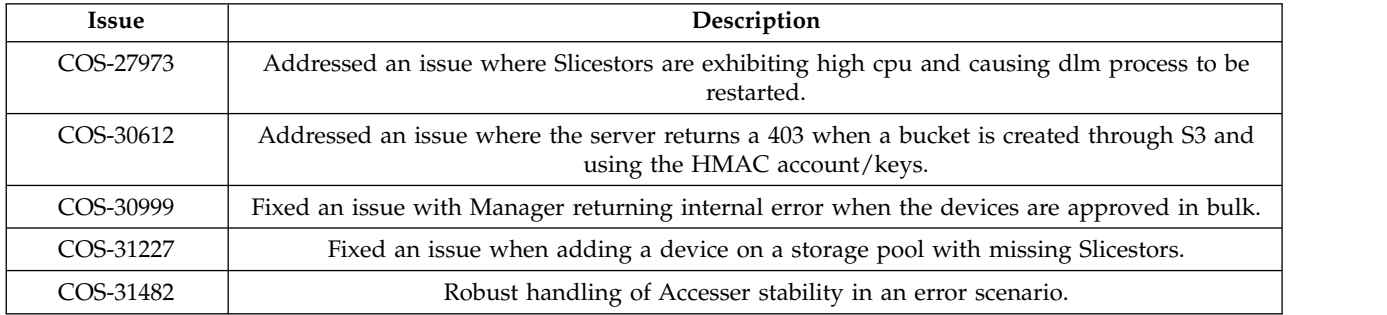

### **Resolved issues in 3.12.2**

*Table 4. Resolved issues*

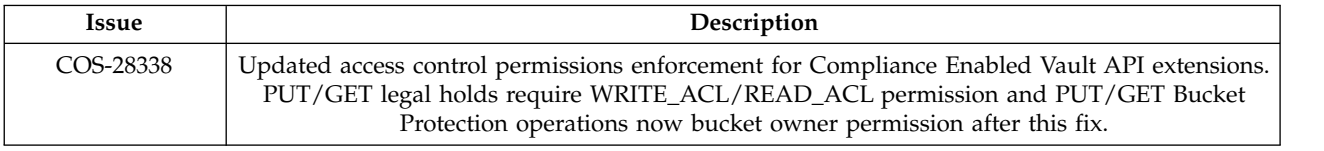

#### *Table 4. Resolved issues (continued)*

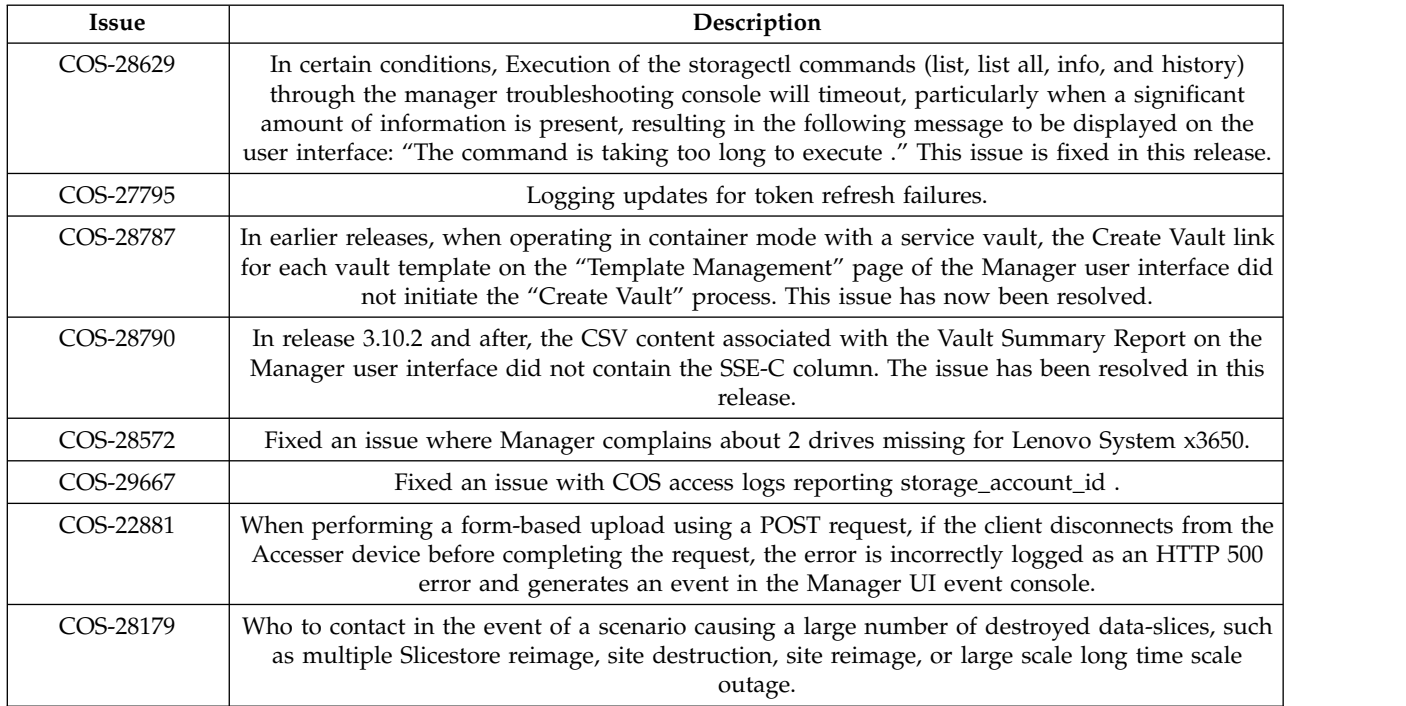

# <span id="page-12-0"></span>**Chapter 4. Known issues**

*Table 5. Known issues*

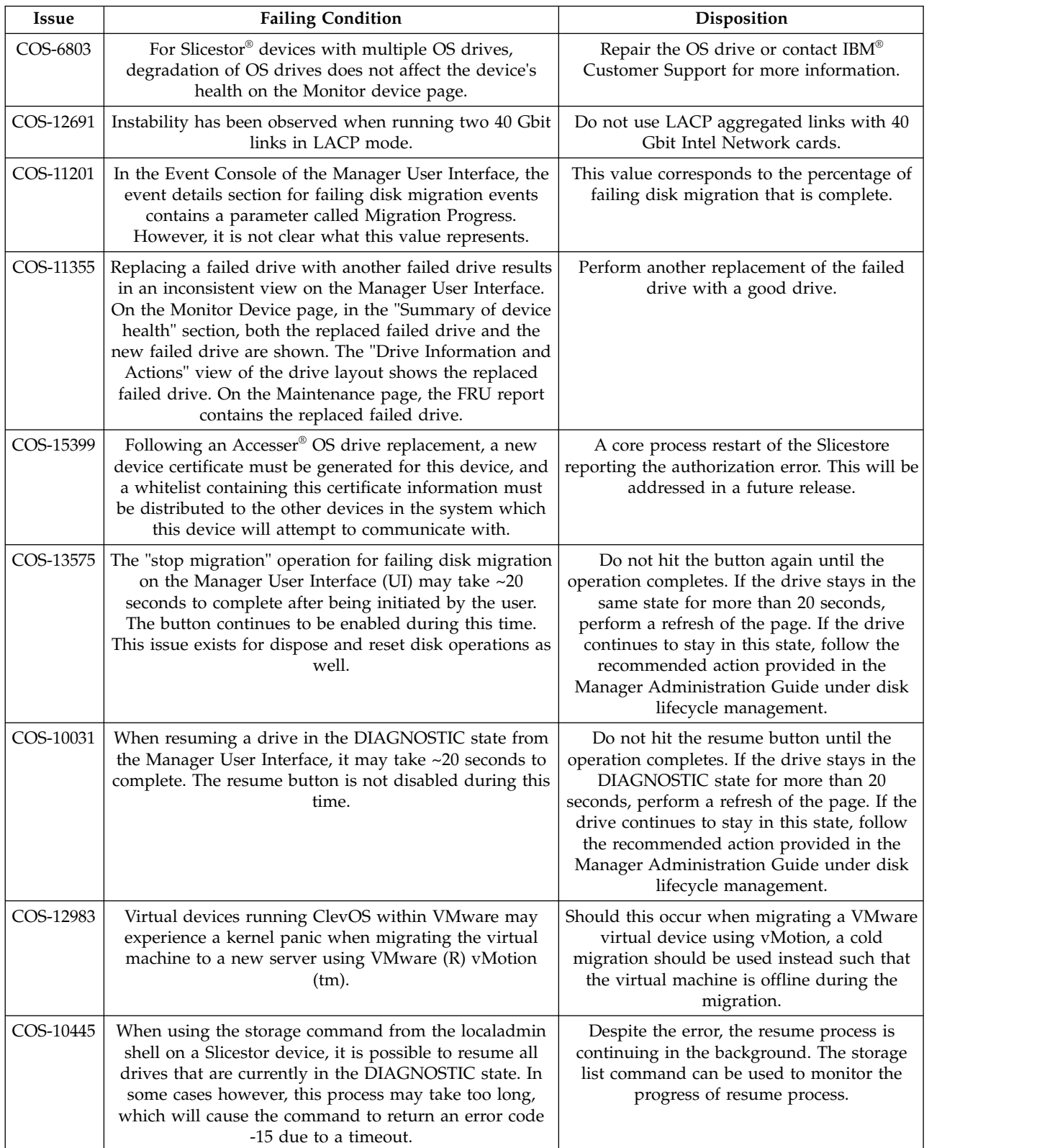

*Table 5. Known issues (continued)*

| <b>Issue</b> | <b>Failing Condition</b>                                                                                                    | Disposition                                                                                                    |  |
|--------------|----------------------------------------------------------------------------------------------------|----------------------------------------------------------------------------------------------------|--|
| COS-16114    | On systems with RAM roughly equal to or greater than<br>the size of the OS drive, a kernel panic may result in the<br>system being in an unusable state.                                                                                                    | Contact IBM customer support to help<br>correct the situation.                                                                                                    |  |
| COS-7488     | When performing a storage pool set removal, it is<br>possible that once the reallocation has finished for an<br>source Slicestor device, it may show some small amount<br>of data still present.                                                                                                    | No action is required. Once the set removal<br>has completed, all slices will have been<br>reallocated to the new storage pool. Any<br>discrepancy in a Slicestor device's used space<br>is generally a result of small inaccuracies that<br>may occur during normal usage of the<br>system. |  |
| COS-13504    | When failing a quarantined drive, it is possible that after<br>data has been migrated off the failing drive, the<br>Manager event console will report that no data<br>migration was attempted.                                                                                                    | No action is required. Despite the event<br>description, data migration will always be<br>attempted unless the user specifically<br>chooses to skip migration via the localadmin<br>shell storage command.                                                                                   |  |
| COS-22921    | When someone attempts to delete a bucket they first<br>need to determine the assesser that can be used to issue<br>the command. The S3 GET Bucket Location is one<br>means to determine this. However this command may<br>not work at every access pool.                                                                                                    | Enhancing the S3 GET Bucket Location as a<br>corner case command that can work at any<br>access pool will be addressed in a future<br>release.                                                                                                    |  |
| COS-22990    | The S3 remote proxy implementation of vault proxy has<br>a few limitations related to communicating with an<br>Amazon S3 endpoint. The version of the AWS SDK used<br>to communicate to Amazon will default to using V2<br>instead of V4 authentication, causing authentication<br>issues when communicating with certain AWS<br>endpoints.                                                                        | For further assistance in configuring a<br>remote proxy for use with Amazon S3,<br>contact IBM customer support.                                                                                                    |  |
| COS-23025    | SL 4U slicestor devices, LEDs are incorrectly set.                                                                                                    | Recovery Action: The user can use<br>MegaCLI/storcli commands to issue LED<br>actions before performing disk replacements.<br>This will be fixed in a future release.                                                                                                    |  |
| COS-23962    | Vault quotas are static and do not update when storage<br>pool capacities change. If a system expansion, set<br>replacement, or set removal is performed on the storage<br>pool, vault quotas for any vaults on that pool will not<br>update to consider the new capacity.                                                                                                    | The user defined vault quotas will work as<br>expected. However, they may not be<br>consistent with the current storage pool<br>capacity. For example, a vault quota may be<br>higher than total storage pool capacity after<br>a set removal.                                               |  |
| COS-22924    | When you upgrade the Manager to ClevOS 3.10.1 or<br>newer for the first time, you might not be able to log in<br>immediately. The Manager application might need an<br>extra 20 - 30 minutes to become available due to<br>database schema changes introduced in ClevOS 3.10.1.<br>On systems with large databases, particularly systems<br>with considerable historical event content, the time can<br>be longer. | Contact Customer Support if it takes longer<br>than 30 minutes to successfully log in to the<br>Manager. Do not attempt to restart the<br>Manager while it is upgrading.                                                                                                    |  |
| COS-26214    | Lack of documentation highlighting dependencies of<br>Hadoop-connector package with GA releases.                                                                                                    | For legacy customers who are still using<br>Hadoop connector for ClevOS software,<br>please contact IBM customer support to<br>install a new package compatible with latest<br>build.                                                                                                    |  |

<span id="page-14-0"></span>*Table 5. Known issues (continued)*

| <b>Issue</b> | <b>Failing Condition</b>                                                                                                    | <b>Disposition</b>                                                                                                    |
|--------------|----------------------------------------------------------------------------------------------------|----------------------------------------------------------------------------------------------------|
| COS-27469    | When performing a PUT-COPY operation, a request<br>header is used to specify the source of the copy<br>operation. If this header is specified, but with an empty<br>value, the request is expected to fail with a HTTP 400 -<br>Bad Request. Instead, the object is being successfully<br>created but with empty content. | This will be fixed in a future release.                                                                                                    |
| COS-29681    | When using the Microsoft IE9 web browser, certain<br>Manager user interface elements like the left navigation<br>tree and the vault capacity bar charts on the Monitor<br>Vault page may not appear.                                                                                                    | Microsoft has ended support of IE9 and IE10.<br>Users should upgrade to Microsoft IE11 or<br>higher, or use an alternative browser, such as<br>Firefox, Safari, or Chrome. |

# **Upgrading and Installation**

*Table 6. Upgrading and Installation*

| Issue     | <b>Failing Condition</b>                                                                                                    | Disposition                                                                                                    |
|-----------|----------------------------------------------------------------------------------------------------|----------------------------------------------------------------------------------------------------|
| COS-7126  | When extracting of upgrade file fails when a device is<br>upgrading the failure message "The Selected File cannot<br>be extracted while upgrades are in progress" continue to<br>show if upload is restarted.                             | Only one upgrade file can be uploaded to<br>the manager at a time. If another file is<br>uploaded during an upgrade, an error<br>message appears until the page is reloaded.          |
| COS-15372 | When upgrading from ClevOS 3.8.x, 3.9.x, or 3.10.0 to<br>3.10.1 or later, all drives not used for Slicestor data (e.g.<br>OS drives) will be reported as newly discovered in the<br>Manager event console.                                | No action is required.                                                                                                    |
| COS-15642 | When upgrading devices that contain logical RAID<br>drives, the Manager event console will show a drive<br>offline event immediately followed by a drive online<br>event for each physical drive that is part of a logical<br>RAID drive. | No action is necessary. These events are<br>simply representative of a transition phase of<br>the RAID drives during the startup sequence<br>and will be removed in a future release. |

## **Container**

#### *Table 7. Container*

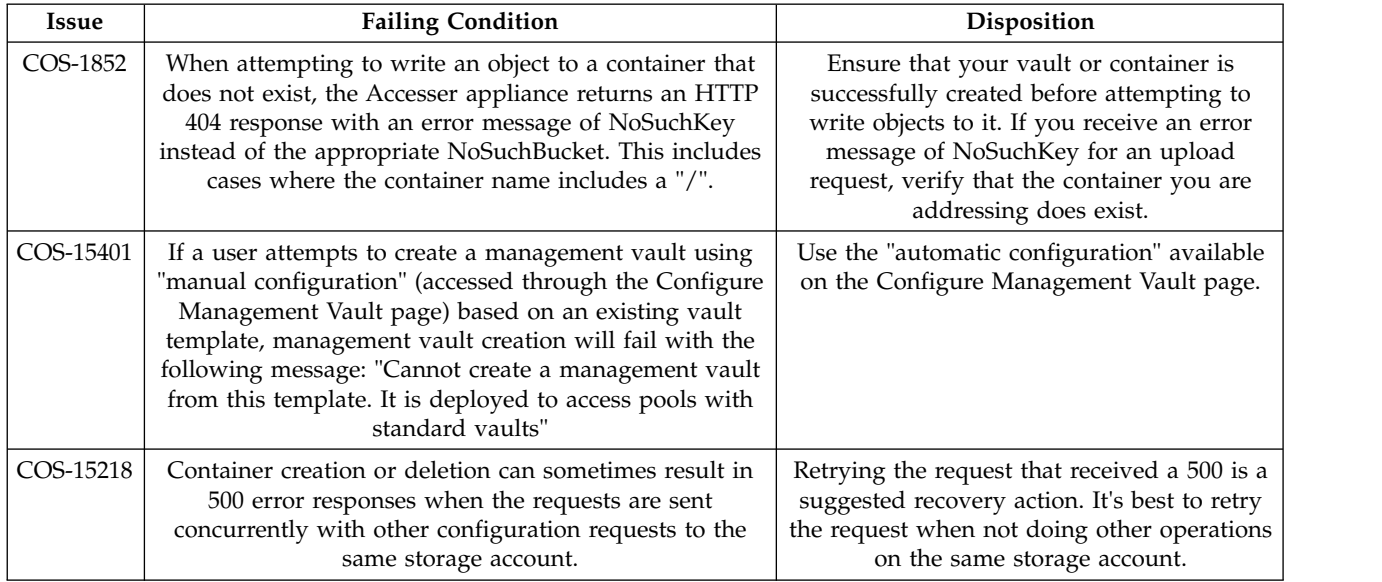

# <span id="page-15-0"></span>**Alerting and Reporting**

*Table 8. Alerting and reporting*

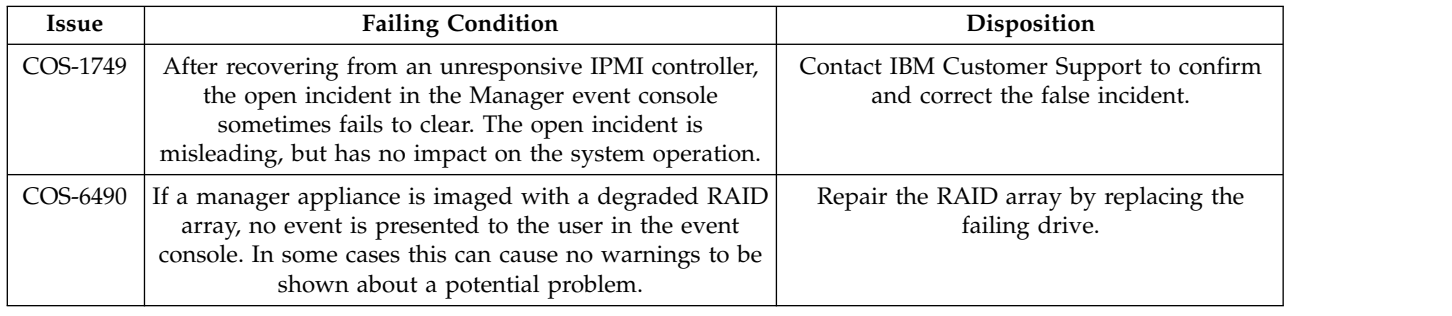

# **System Behavior**

#### *Table 9. System behavior*

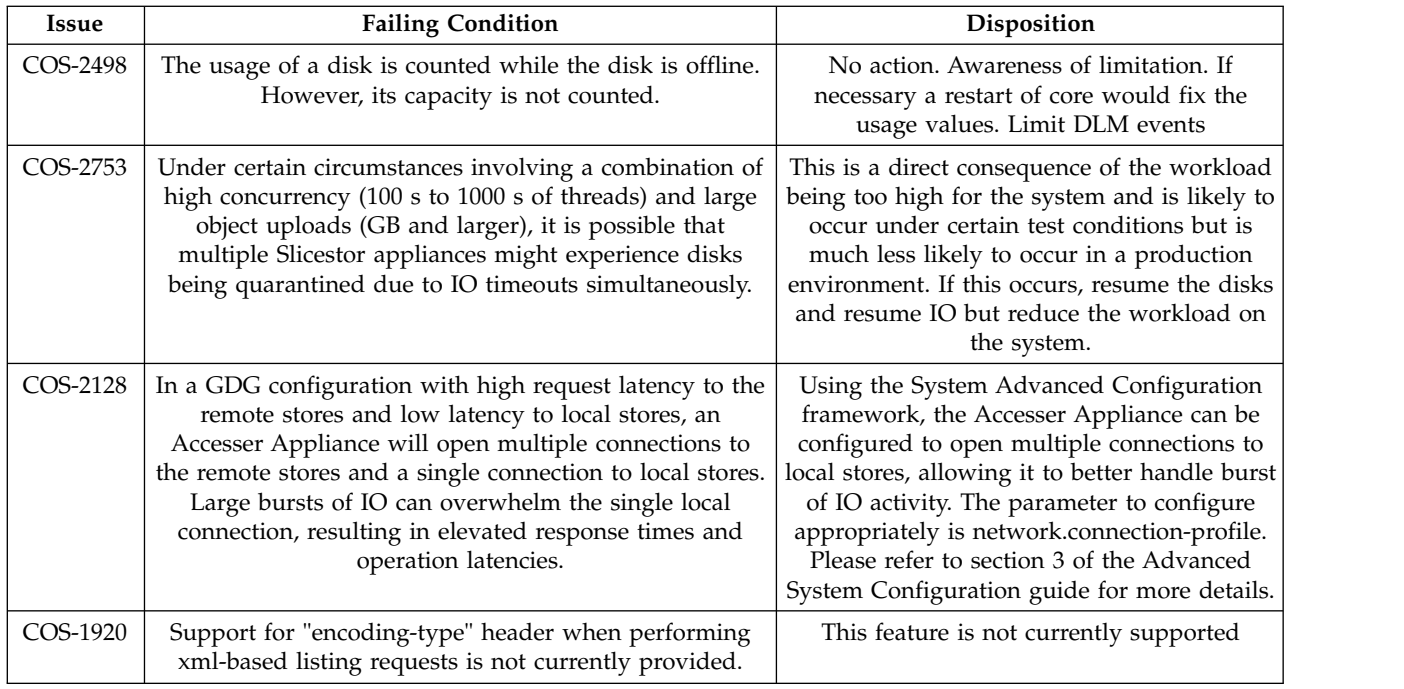

## **Storage Pools**

#### *Table 10. Storage pools*

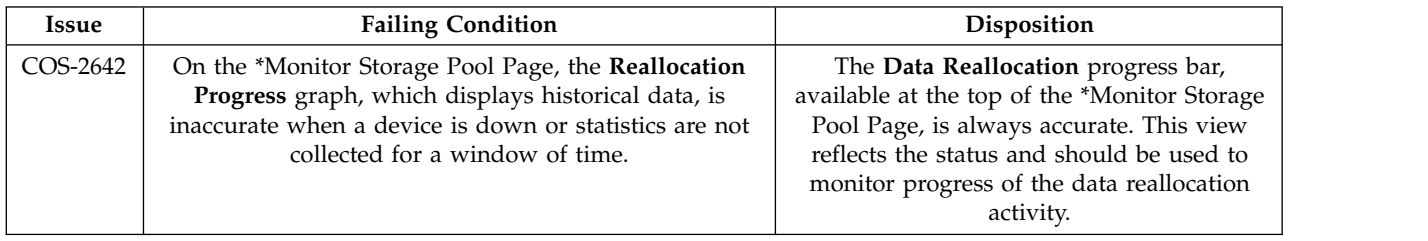

#### <span id="page-16-0"></span>**Data Evacuation**

*Table 11. Data evacuation*

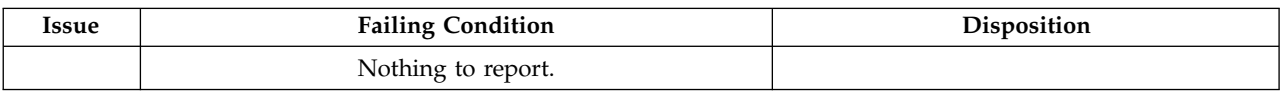

## **System Configuration**

*Table 12. System configuration*

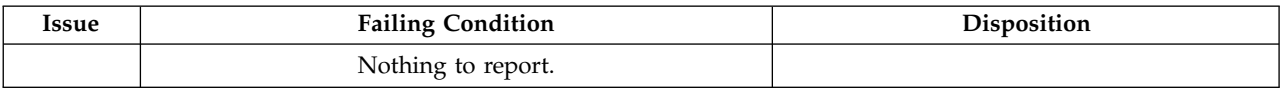

#### **Deleting objects**

#### *Table 13. Deleting objects*

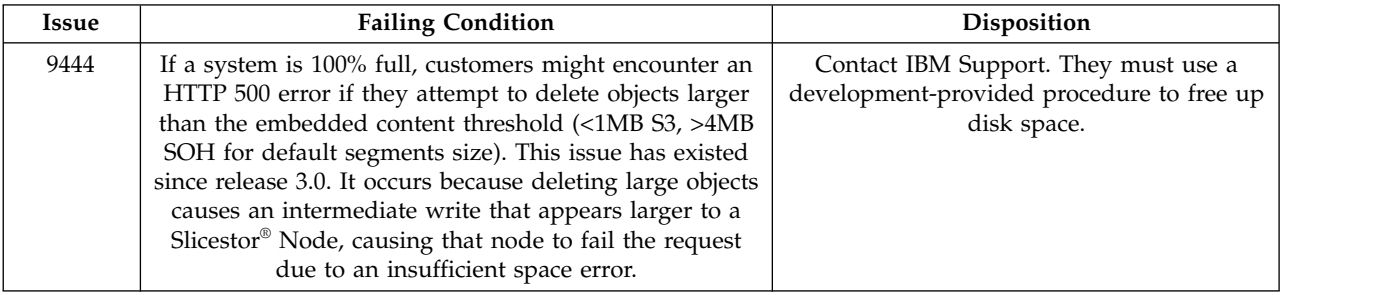

## **Manager Web Interface**

#### *Table 14. Manager Web Interface*

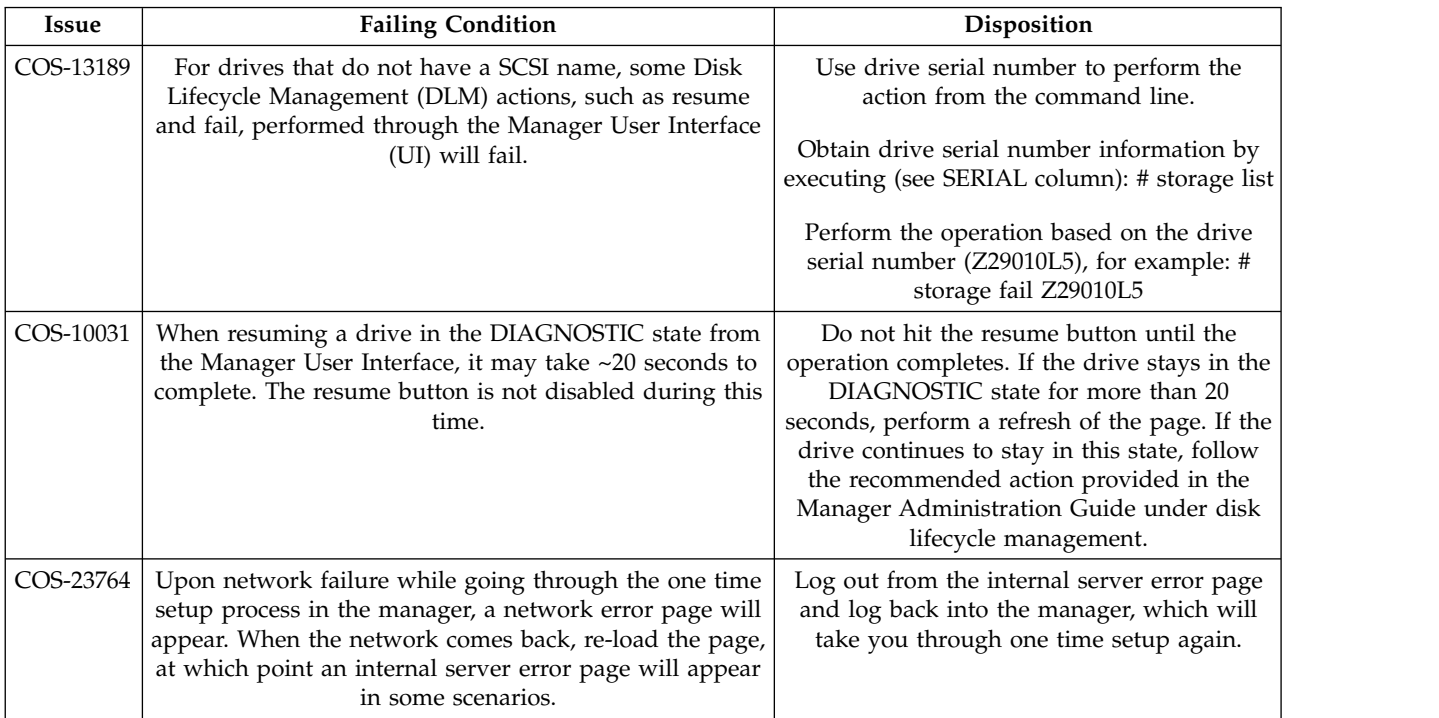

#### <span id="page-17-0"></span>**Vaults**

*Table 15. Vaults*

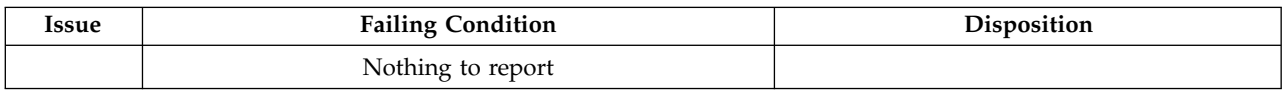

#### **Vault Mirrors**

*Table 16. Vault mirrors*

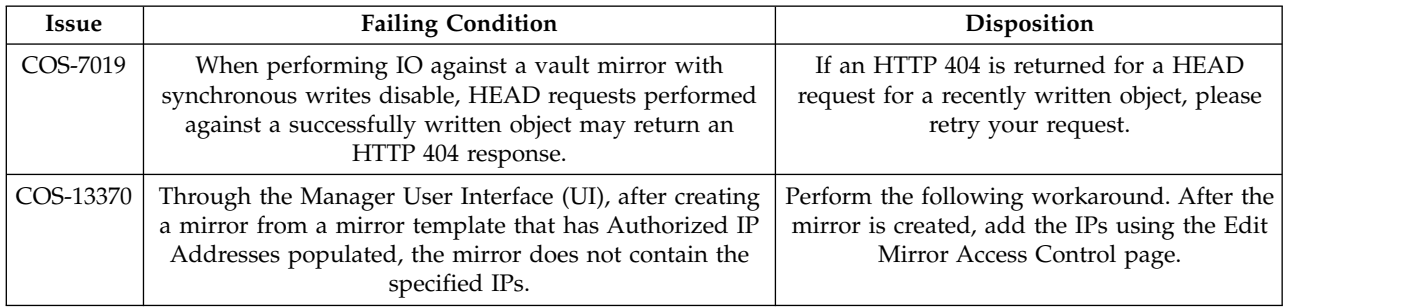

# **Vault migration**

*Table 17. Vault migration*

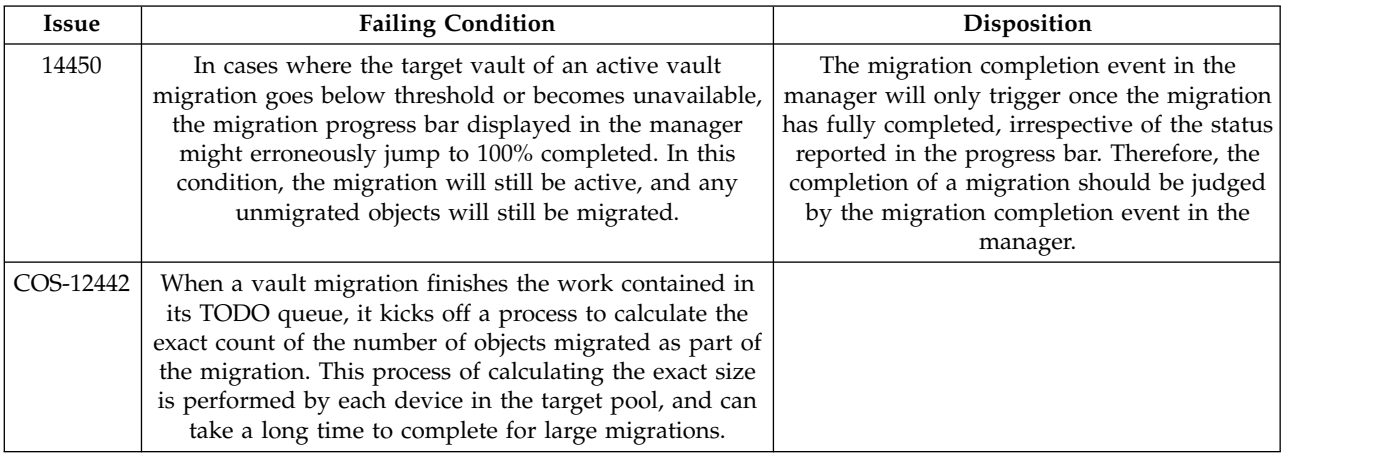

### **Native File**

*Table 18. Native File*

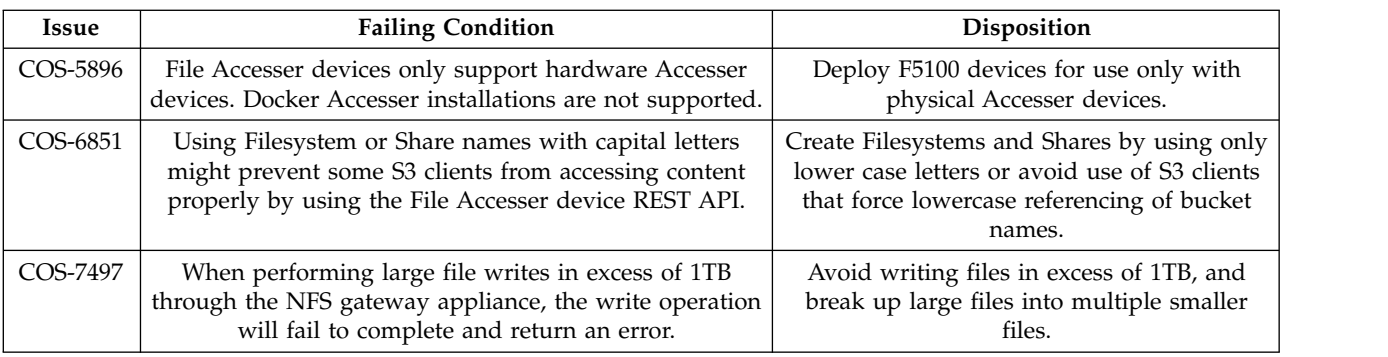

*Table 18. Native File (continued)*

| <b>Issue</b> | <b>Failing Condition</b>                                                                                                    | <b>Disposition</b>                                                                               |
|--------------|----------------------------------------------------------------------------------------------------|--------------------------------------------------------------------------------------------------|
| COS-7898     | An abrupt shutdown of a File Accesser device can cause<br>issues with the storage database (Cassandra) upon<br>restart.                                               | Contact IBM Customer Support and run<br>"nodetool repair" on the effected device.                |
|              |                                                                                                    | Use a graceful shutdown of a File Accesser<br>device whenever possible.                          |
| COS-10195    | Extended Characters in filename do not convert<br>properly between windows and linux clients.                                                                         | Do not set character encoding from default<br>(UTF-8). Transformations may not work<br>properly. |
| COS-7783     | In process I/O may fail in the event of any File Accesser<br>device going off line if that File Accesser is receiving a<br>metadata update at the time of the outage. | Resend of failed data write.                                                                     |

# <span id="page-20-0"></span>**Chapter 5. Supported Hardware Platforms**

## **IBM Cloud Object Storage Appliances**

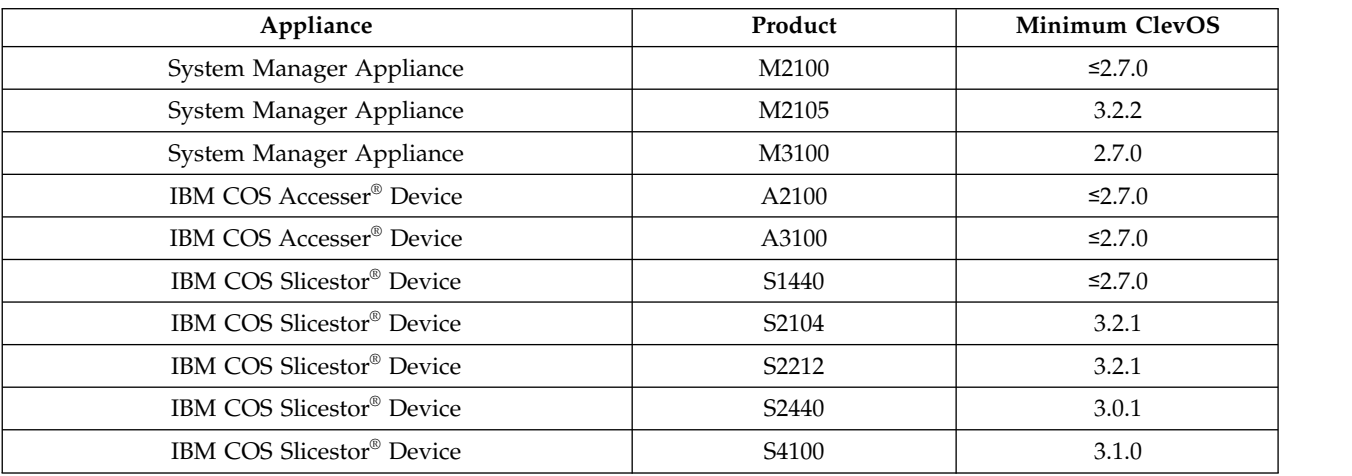

*Table 19. Minimum Version of ClevOS Compatible with Cleversafe Hardware Platforms*

*Table 20. Minimum Version of ClevOS Compatible with IBM Hardware Platforms*

| <b>Product Name</b>                  | Machine Type (1Yr/3Yr<br><b>Warranty</b> ) | Model            | <b>Minimum ClevOS</b> |
|--------------------------------------|--------------------------------------------|------------------|-----------------------|
| IBM COS Accesser <sup>®</sup> 3105   | 3401/3403                                  | A00              | 3.8.1                 |
| IBM COS Accesser <sup>®</sup> 4105   | 3401/3403                                  | A01              | 3.8.1                 |
| IBM COS Accesser <sup>®</sup> F5100  | 3401/3403                                  | A02              | 3.8.3                 |
| IBM COS Accesser <sup>®</sup> T5100  | 3401/3403                                  | A02              | $3.10.1\circ$         |
| IBM COS Manager <sup>™</sup> 2105    | 3401/3403                                  | M <sub>00</sub>  | 3.8.1                 |
| IBM COS Manager <sup>™</sup> 3105    | 3401/3403                                  | M01              | 3.8.1                 |
| IBM COS Slicestor <sup>®</sup> 2212  | 3401/3403                                  | <b>S00</b>       | 3.8.1                 |
| IBM COS Slicestor <sup>®</sup> 2448  | 3401/3403                                  | S <sub>01</sub>  | 3.8.1                 |
| IBM COS Slicestor <sup>®</sup> 3448  | 3401/3403                                  | S <sub>0</sub> 2 | 3.8.3                 |
| IBM COS Slicestor <sup>®</sup> 2584  | 3401/3403                                  | S <sub>0</sub> 3 | 3.8.1                 |
| IBM COS Slicestor <sup>®</sup> 2212A | 3401/3403                                  | S <sub>10</sub>  | 3.10.0                |

**Note:**  $\triangle$  Requires RPQ

#### **Hewlett Packard**

*Table 21. Minimum Version of ClevOS Compatible with Hewlett Packard Hardware*

| Appliance                    | Model       | Minimum ClevOS |
|------------------------------|-------------|----------------|
| Manager Appliance            | DL360P Gen8 | 3.2.1          |
| Manager Appliance            | DL360 Gen9  | 3.5.0          |
| Manager Appliance            | DL380 Gen9  | 3.5.0          |
| Accesser <sup>®</sup> Device | DL360P Gen8 | 3.2.1          |

| Appliance                     | Model              | Minimum ClevOS |
|-------------------------------|--------------------|----------------|
| Accesser <sup>®</sup> Device  | DL360 Gen9         | 3.5.0          |
| Accesser <sup>®</sup> Device  | DL380 Gen9         | 3.5.0          |
| Slicestor <sup>®</sup> Device | <b>SL4540 Gen8</b> | 2.9.0          |
| Slicestor <sup>®</sup> Device | DL380 Gen9         | 3.5.0          |
| Slicestor <sup>®</sup> Device | Apollo 4200        | 3.6.0          |
| Slicestor <sup>®</sup> Device | Apollo 4510        | 3.6.0          |
| Slicestor <sup>®</sup> Device | Apollo 4530        | 3.6.0          |

<span id="page-21-0"></span>*Table 21. Minimum Version of ClevOS Compatible with Hewlett Packard Hardware (continued)*

#### **Seagate**

*Table 22. Minimum Version of ClevOS Compatible with Seagate Hardware*

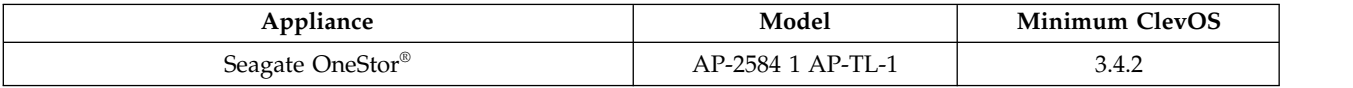

#### **Cisco**

*Table 23. Minimum Version of ClevOS Compatible with Cisco Hardware*

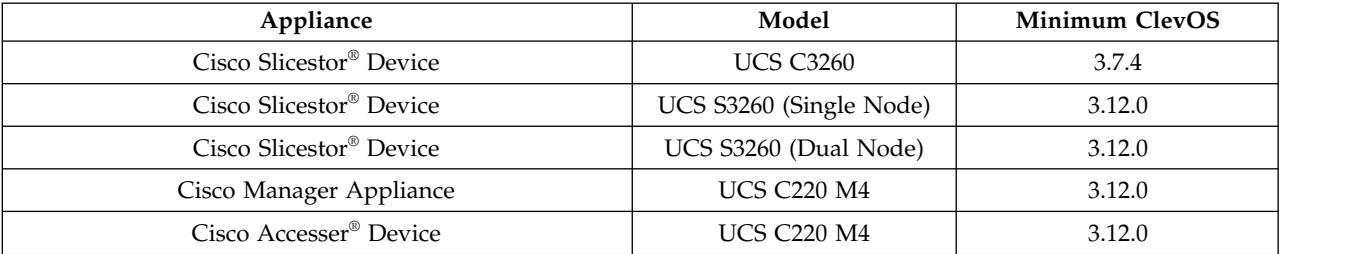

#### **Dell**

*Table 24. Minimum Version of ClevOS Compatible with Dell Hardware*

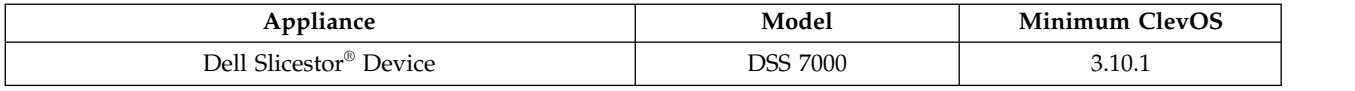

#### **Lenovo**

*Table 25. Minimum Version of ClevOS Compatible with Lenovo Hardware*

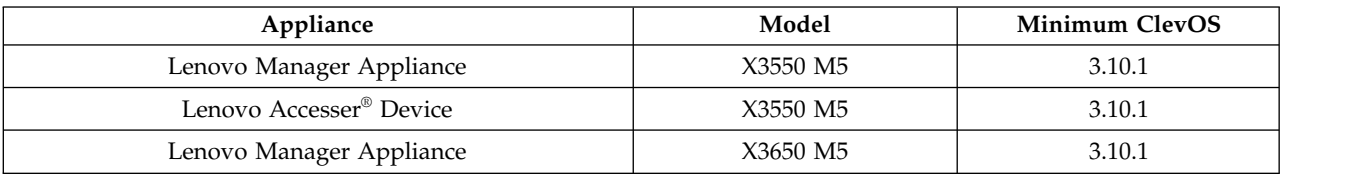

### <span id="page-22-0"></span>**Notices**

This information was developed for products and services offered in the US. This material might be available from IBM in other languages. However, you may be required to own a copy of the product or product version in that language in order to access it.

IBM may not offer the products, services, or features discussed in this document in other countries. Consult your local IBM representative for information on the products and services currently available in your area. Any reference to an IBM product, program, or service is not intended to state or imply that only that IBM product, program, or service may be used. Any functionally equivalent product, program, or service that does not infringe any IBM intellectual property right may be used instead. However, it is the user's responsibility to evaluate and verify the operation of any non-IBM product, program, or service.

IBM may have patents or pending patent applications covering subject matter described in this document. The furnishing of this document does not grant you any license to these patents. You can send license inquiries, in writing, to:

*IBM Director of Licensing IBM Corporation North Castle Drive Armonk, NY 10504-1785 U.S.A.*

For license inquiries regarding double-byte character set (DBCS) information, contact the IBM Intellectual Property Department in your country or send inquiries, in writing, to:

*Intellectual Property Licensing Legal and Intellectual Property Law IBM Japan, Ltd. 19-21, Nihonbashi-Hakozakicho, Chuo-ku Tokyo 103-8510, Japan*

INTERNATIONAL BUSINESS MACHINES CORPORATION PROVIDES THIS PUBLICATION "AS IS" WITHOUT WARRANTY OF ANY KIND, EITHER EXPRESS OR IMPLIED, INCLUDING, BUT NOT LIMITED TO, THE IMPLIED WARRANTIES OF NON-INFRINGEMENT, MERCHANTABILITY OR FITNESS FOR A PARTICULAR PURPOSE. Some jurisdictions do not allow disclaimer of express or implied warranties in certain transactions, therefore, this statement may not apply to you.

This information could include technical inaccuracies or typographical errors. Changes are periodically made to the information herein; these changes will be incorporated in new editions of the publication. IBM may make improvements and/or changes in the product(s) and/or the program(s) described in this publication at any time without notice.

Any references in this information to non-IBM websites are provided for convenience only and do not in any manner serve as an endorsement of those websites. The materials at those websites are not part of the materials for this IBM product and use of those websites is at your own risk.

IBM may use or distribute any of the information you provide in any way it believes appropriate without incurring any obligation to you.

Licensees of this program who wish to have information about it for the purpose of enabling: (i) the exchange of information between independently created programs and other programs (including this one) and (ii) the mutual use of the information which has been exchanged, should contact:

*IBM Director of Licensing IBM Corporation North Castle Drive, MD-NC119 Armonk, NY 10504-1785 US*

Such information may be available, subject to appropriate terms and conditions, including in some cases, payment of a fee.

The licensed program described in this document and all licensed material available for it are provided by IBM under terms of the IBM Customer Agreement, IBM International Program License Agreement or any equivalent agreement between us.

The performance data discussed herein is presented as derived under specific operating conditions. Actual results may vary.

Information concerning non-IBM products was obtained from the suppliers of those products, their published announcements or other publicly available sources. IBM has not tested those products and cannot confirm the accuracy of performance, compatibility or any other claims related to non-IBM products. Questions on the capabilities of non-IBM products should be addressed to the suppliers of those products.

Statements regarding IBM's future direction or intent are subject to change or withdrawal without notice, and represent goals and objectives only.

All IBM prices shown are IBM's suggested retail prices, are current and are subject to change without notice. Dealer prices may vary.

This information is for planning purposes only. The information herein is subject to change before the products described become available.

This information contains examples of data and reports used in daily business operations. To illustrate them as completely as possible, the examples include the names of individuals, companies, brands, and products. All of these names are fictitious and any similarity to the names and addresses used by an actual business enterprise is entirely coincidental.

#### COPYRIGHT LICENSE:

This information contains sample application programs in source language, which illustrate programming techniques on various operating platforms. You may copy, modify, and distribute these sample programs in any form without payment to IBM, for the purposes of developing, using, marketing or distributing application programs conforming to the application programming interface for the operating platform for which the sample programs are written. These examples have not been thoroughly tested under all conditions. IBM, therefore, cannot guarantee or imply reliability, serviceability, or function of these programs. The sample programs are provided "AS IS", without warranty of any kind. IBM shall not be liable for any damages arising out of your use of the sample programs.

If you are viewing this information softcopy, the photographs and color illustrations may not appear.

#### <span id="page-24-0"></span>**Trademarks**

IBM, the IBM logo, and ibm.com<sup>®</sup> are trademarks or registered trademarks of International Business Machines Corp., registered in many jurisdictions worldwide. Other product and service names might be trademarks of IBM or other companies. A current list of IBM trademarks is available on the web at Copyright and trademark information at [www.ibm.com/legal/copytrade.shtml.](http://www.ibm.com/legal/copytrade.shtml)

Accesser®, Cleversafe®, ClevOS™, Dispersed Storage®, dsNet®, IBM Cloud Object Storage Accesser®, IBM Cloud Object Storage Dedicated™, IBM Cloud Object Storage Insight™, IBM Cloud Object Storage  $\mathsf{Manager}^{\mathsf{™}}$ , IBM Cloud Object Storage Slicestor®, IBM Cloud Object Storage Standard™, IBM Cloud Object Storage System™, IBM Cloud Object Storage Vault™, SecureSlice™, and Slicestor® are trademarks or registered trademarks of Cleversafe, an IBM Company and/or International Business Machines Corp.

Other product and service names might be trademarks of IBM or other companies.

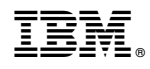

Printed in USA